# September 17<sup>th</sup>, 2018 - Digital Fall Image Competition

Fall Print Competition brought to you by the Photo Pro Network (PPN) For Print Competition questions, please contact co-chairs Michael Novo at michael@novophotography.com OR Kristin Bivins at kristin@capturedmoments-ky.com

# Contents

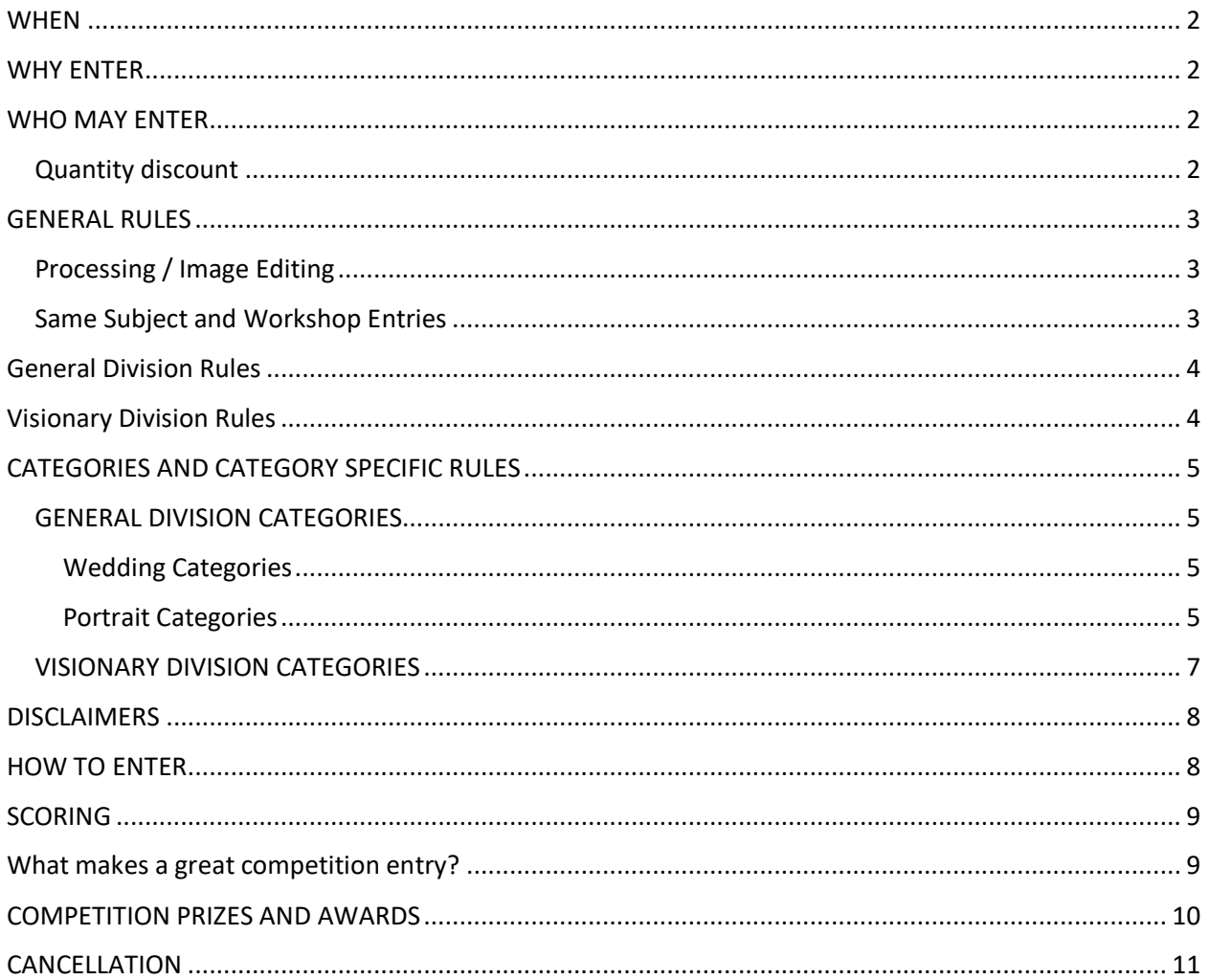

### <span id="page-1-0"></span>**WHEN**

Important Dates and Deadlines: Competition Date: September 17th, 2017 Entry Uploads Open: August 1<sup>st</sup>, 2017 Entry Upload First Deadline: September 10<sup>th</sup>, 2017 Entry Upload Final Deadline - EXTENDED DEADLINE RATES APPLY: September 15th, 2017\* (\* Incurs a \$5 late fee per entry) Winners will be announced by PPN September 18<sup>th</sup>, 2017.

### <span id="page-1-1"></span>WHY ENTER

There are many reasons to enter but let's start with the biggest. EVERY SINGLE ENTRY will receive live feedback from the judges as part of your entry fee. This means that a professional master photographer is providing feedback on the spot and explaining why your image scored in a certain category. If that's not enough we have expanded the number of categories so that you have more chances to win, top 3 in each category receive **awards** and of course we have **amazing prizes** we're giving away! Print competition will truly give you a great opportunity to become an even better photographer and will challenge you. We're excited to see all of your amazing work!

## <span id="page-1-2"></span>WHO MAY ENTER

The competition is open to both members and non-members of PPN at varied pricing. To become a PPN member and see all the benefits, please visit<http://photopronetwork.com/>

#### **PPN Members:**

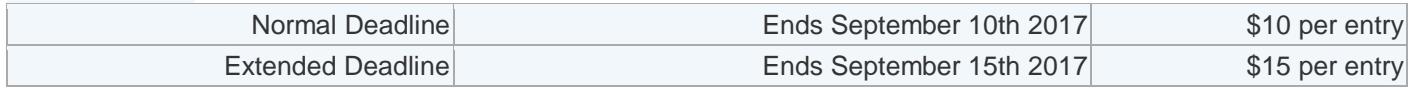

#### **Non-PPN Members:**

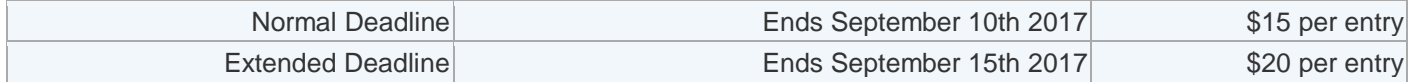

#### <span id="page-1-3"></span>Quantity discount

Purchase 8 entries and only pay for 7 (get one free) Purchase 12 entries and only pay for 10 (get two free) Purchase 18 entries and only pay for 15 (get three free)

There is a **limit of 20 entries** the a contestant may submit. Only the top four scoring entries from each contest cycle will contribute to your Degree of Excellence designation.

### <span id="page-2-0"></span>GENERAL RULES

Entrant must have captured and created the original exposure within the last 24 months from date of entry deadline. The only exception to this rule is that you may enter a maximum of 1 entry in the annual February awards that is older than 24 months.

Entries that have been previously entered in a prior yearly contest cycle may not be entered again unless they have previously scored a 79 or below. You may however re-enter the same or modified image in the same contest cycle year, however, only your best scoring version of the image will count. An example might be an image entered in Fall Digital Competition, then again in the Annual February Print Competition as a print. This is allowed however only the best score will count towards your Degree of Excellence.

No identifying studio signature or photographer name can be visible on the front of the image.

### <span id="page-2-1"></span>Processing / Image Editing

All processing, manipulation and printing or rendering must be done by the entrant or under their direct supervision. You may use a digital artist to retouch and/or print your work. For example, you may instruct your digital artist and say something like: "Please bring out the contrast in the image, adjust the hue to be a red tone, overlay a texture and finish the image with a Tonal Contrast from Nik Efex Pro". What you cannot say is "Please use your discretion to give this image an artistic edit." Advice from your digital artist is limited and can only be used to expand on a directive that you have already given them.

### <span id="page-2-2"></span>Same Subject and Workshop Entries

The same subject may be entered multiple times in this competition. Please read carefully as there are many restrictions to this. If you enter the same subject in multiple entires, those entries must not be in the same location and not in the same category and not resemble the other entries of the same subject. An example of what's acceptable is that you have a portrait of a bride from her wedding day as one entry. Another entry features the same bride but in a different category, during her engagement session and at a different location than the first entry. No images taken at a workshop, seminar or under the guidance of an instructor are eligible to be entered into the competition unless you were the instructor for the workshop.

## <span id="page-3-0"></span>General Division Rules

Entries into the GENERAL DEVISION must have been created from one single image file. Each entry must be 100% photographic in origin and captured by the entrant. Exceptions to this would be HDR, focus stacked, or body part swap images where each frame is of the same subject and in the same composition. For example you capture an HDR senior portrait image in 3 similar frames. You are allowed to combine those frames into one and use the eyes from a different image in the series because the subject was blinking. Using brushes to paint or draw texture or elements and limited amount of copy and paste from within the same frame is allowed. What this means is that you can use brushes, warp, liquify, selection or dodge / burn tool to alter an area of the image or even use a fog brush to paint in haze to separate your subject from the background. You are not restricted from editing images in the General Division so long as no more than one single image file is used throughout the entire process. Composite entries are only allowed in the appropriate category of the Visionary Division. No stock images such as skies, a tree, a building, illustrations, etc, or any element not created by the entrant are allowed.

**Exceptions** // Texture screens are allowed on images except in the Photojournalism division. Nonphotographic filters and actions produced by third parties that enhance characteristics of an image but do not add elements to an image are permitted in all divisions except the Photojournalism division. Nonphotographic elements like text, patterns, frames and motifs are not allowed.

## <span id="page-3-1"></span>Visionary Division Rules

The Visionary Division was created so that photographers who are doing heavy amounts of composite or original work during the editing portion are all competing on a fair level. There is no restriction to the amount of editing, compositing or artistic elements that can be done within the Visionary Division.

The VISIONARY DIVISION is where all images that do not qualify for the GENERAL DIVISION must be entered. This includes images that have two or more different photographic frames or elements used. Skies, trees, buildings, smoke, water, fire or any items which have been cut and pasted from different frames must be entered into the Visionary Division. Here are a few examples of images that belong in this category. Composites where two or more different photographic frames are used such as a portrait of a subject and the sky was swapped out. Or if smoke or water (or any element) is used. If the smoke was inserted from a different photograph then it belongs in the Visionary Division, however if the smoke was drawn in with a brush the image should be entered into the General Division.

If you are in doubt as to which division you should enter, please reach out to [michael@novophotography.com](mailto:michael@novophotography.com) PPN has the right to disqualify or recategorize any entry if it does not meet our basic requirements or if the image maker is unable to show that the image meets the above rules. All decisions made by PPN and are final.

Rules may be changed or modified without notice.

## <span id="page-4-0"></span>CATEGORIES AND CATEGORY SPECIFIC RUI ES

### <span id="page-4-1"></span>GENERAL DIVISION CATEGORIES

\*\*You are REQUIRED to upload your original RAW file in RAW format with ALL General Division Category entries. The RAW files **will not** be judged, have any impact on final score or be shown to judges at any point in time. They are for verification purposes only\*\*

#### <span id="page-4-2"></span>Wedding Categories

Images entered in the Wedding Category within the General Division must be made of a real couple on the day their ceremony was performed. The only exception to this rule is for cultural differences where the wedding runs over consecutive days (such as a 3 day Indian wedding for example).

All other bridal images not created on the wedding day will need to be entered in another category such as Non-Wedding Day Visionary which is found in the Visionary Division. A second shooter may not enter an image where the main photographer directed or posed the subjects.

Entries into the Wedding Category in the General Division must have been created from one single capture (see General Division rules above). COMPOSITES ARE NOT ALLOWED IN THIS CATEGORY. Head, face or body part swaps, etc. from a different exposure are allowed. If your image does not qualify for the General Division it should be entered into the Visionary Division.

#### **Categories**

- Wedding Couple Together: Wedding Day
- Bride Alone: Wedding Day
- Groom Alone: Wedding Day
- Bridal Party / Family and Friends
- Wedding Details

#### <span id="page-4-3"></span>Portrait Categories

Entries into the Portrait division must have been created from one single capture (with the exception of multiple exposures of the same subject matter to achieve HDR, for example). COMPOSITES ARE NOT ALLOWED IN THE PORTRAIT DIVISION. Head, face or body part swaps, etc. from a different exposure are allowed. Portrait images made of composites must be entered in the Portrait Categories under the Visionary Division. Entries into this category may be commissioned or noncommissioned. These portraits may include corporate, travel, creative and interpretive portraits. The portraits may be in studio or on-location.

#### **Categories**

- Individual
- Group / Families
- Newborn
- Children
- High School Seniors
- Engagement
- Animals / Pets
- Boudoir
- Photojournalism

**Newborn** babies from 0 to 1 year old. You may include multiple babies in this category such as twins or triplets for example. Photographs of newborns which include siblings and parents are allowed in this category as long as the newborn is a prominent subject in the photograph. Non posed birth photography must be entered into the Photojournalism category in the Photojournalism Division.

**Children** from 1-12 years old. You may include multiple children in this category where at least one of the children is 12 years old or younger and the other children are older but cannot be older than 17 years of age. Portraits of children from 1-12 years old which include siblings older than 18+ years old and/or parents must be entered into the Group/Family category.

**High School Seniors** are photographs of students for their high school portrait.

**Engagement** portraits are any photographs of an engaged couple taken before their wedding day in non-wedding day attire.

**Animals / Pets** (includes insects) and may feature the owner or a human subject may be in the photograph but the animal must be a main feature of the image.

**Boudoir / Beauty** portraits that celebrate the beauty of the human form. This category may only include the exposed form including nudes, semi-nudes, subjects in lingerie and images that are consistent with the Boudoir genre including a robe, wearing her husband's shirt etc. This category may include images featuring the exposed male form as well.

**Photjournalism** Images entered in the Photojournalism category MUST have the original RAW or Jpeg file submitted with the final entry. **Allowed** post production includes white balance or slight global changes, localized dodging / burning, converting to black & white, global sharpening, removing dust spots and cropping. **Not allowed** is altering individual pixels (liquifying, spot editing, healing, cloning etc.), localized sharpening, split tones, HDR, filters, textures, actions or overlays. Images cannot be posed or coached by the photographer or assistants or other interference from anyone and should reflect a moment in time that was simply captured but not created. If these guidelines are not met, your image will be moved to another category that fits it best.

### <span id="page-6-0"></span>VISIONARY DIVISION CATEGORIES

\*\*This is the only division where you are allowed to use multiple different images together.\*\*

- Illustrative
- **•** Commercial
- Engagement Visionary
- Wedding Day Visionary
- Non-Wedding Day Visionary
- **•** Individual Visionary
- Newborn Visionary
- Children Visionary
- Groups / Families Visionary
- High School Senior Visionary

**Illustrative** non-commissioned, personal work of any nature that does not fit specifically into other categories within the General or Visionary Divisions may be entered into this category.

**Commercial** work which is commissioned that is not Wedding and Portrait in nature. Entries into this category must be paid work and accompanied by a tear sheet or website where work is featured.

**Wedding Day Visionary** wedding image that is made up of more than one capture to create the final image where more freedom is given to the entrant to enter wedding images beyond the rules of the General Wedding category. Images entered in this category must be photographed on the day the ceremony was performed. Models and styled shoots are not allowed in this category. Entries into this category may include Wedding Couple, Bride Alone, Groom Alone, Bridal Party or Details from the wedding day. Images entered into this category must be made of more than one image, not just a contemporary looking wedding photograph.

**Non-Wedding Day Visionary** include images of a not created on their wedding day where they are the main focus of the image. This category may include bridal fashion imagery where models are used who are not a real couple. Styled wedding shoots must also be entered into this category. Entries into this category may include Wedding Couple, Bride Alone, Groom Alone, Bridal Party or Details NOT from the wedding day. Images entered into this category must be made of more than one image, not just a contemporary looking wedding photograph.

**Individual, Newborn, Children, Family / Group and High School Senior Visionary** portrait images that are made up of more than one capture to create the final image where more freedom is given to the entrant to enter portrait images beyond the rules of the General Portrait categories. Images entered into this category must be made of more than one image, not just a contemporary looking portrait photograph.

### <span id="page-7-0"></span>**DISCLAIMERS**

Each submitted entry, in its entirety, must be a single work of original material by the entrant. All entrants must be 18 years old or older or have written parental permission to participate.

By entering the competition, entrant represents, acknowledges and warrants that the submitted entry is an original work created solely by the entrant, that the entry does not infringe on the copyrights, trademarks, moral rights, rights of privacy/publicity or intellectual property rights of any person or entity, and that no other party has any right, title, claim or interest in the photograph.

For any people featured in the entries, you must be prepared to provide a signed written personal release from all persons who appear, authorizing use of the entry as provided below in Third Party Releases/Licenses upon the request of PPN. If you are unable to provide a personal release, upon request by PPN, then your entry may be disqualified. **You do not need to send the release with your entry**. PPN will notify you if a release is necessary after the competition ends.

The entries will be judged in accordance with the Judging Criteria, as defined below. The entry must not, in the sole and unfettered discretion of the PPN, contain obscene, provocative, defamatory, sexually explicit, or otherwise objectionable or inappropriate content. Entries deemed inappropriate will be disqualified.

Photographs that have been knowingly or subconsciously plagiarized may be disqualified. Copying or emulating a pose, style or a concept **is not** considered plagiarism. Copying a photograph where most of the elements are exactly the same (i.e., same subject matter, pose, location, concept, crop, finishing etc.) may be considered plagiarism if not enough elements are considered different. Achieving elements from a painting in a photograph is not considered plagiarism as the execution to achieve the desired result is of a different artistic discipline.

PPN continuously works to improve the rules and standards of our image competitions. If PPN deems it necessary, images may be subject to review or to be moved into a different category.

## <span id="page-7-1"></span>HOW TO ENTER

Visit Printcompetition.com and either log in or register as a new user. Once logged in, select PPN as the competition and follow the entry creation and upload instructions.

Uploaded files must be sized so the longest dimension is 4,000 pixels (20 inches at 200 ppi). Each file must contain an embedded color profile of either sRGB or Adobe RGB1998 and be saved at a JPEG quality setting of 10 with the title as file name (pretty-in-pink.jpg) Entries may be modified after registering but all registration fees paid to Photo Pro Network and Printcompetition.com are non-refundable.

## <span id="page-8-0"></span>SCORING

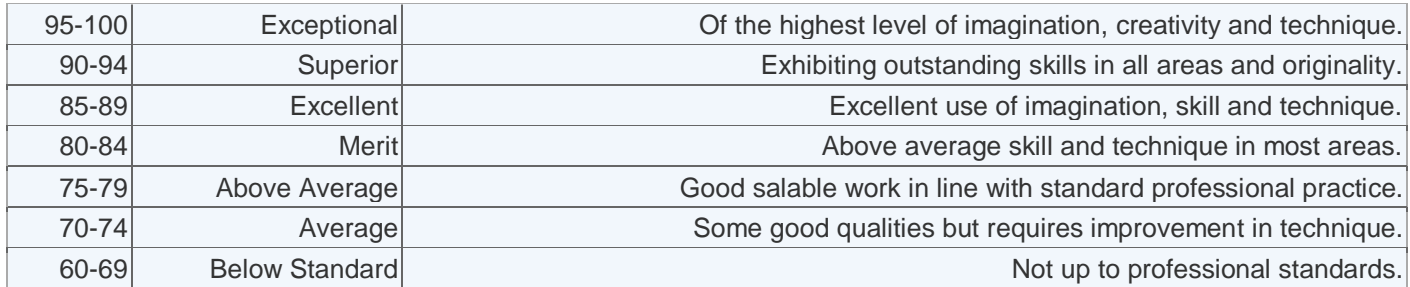

### <span id="page-8-1"></span>What makes a great competition entry?

ELEMENTS of a MERIT IMAGE -- Listed in accordance to their importance. These elements will help you choose and prepare your entry choices.

**Impact** // Impact is the sense one gets upon viewing an image for the first time. Compelling images evoke laughter, sadness, anger, pride, wonder or another intense emotion. There can be impact in any of these twelve elements.

**Technical Excellence** // Technical excellence is the print quality of the image itself as it is presented for viewing. Retouching, manipulation, sharpness, exposure, printing, mounting, and correct color are some items that speak to the qualities of the physical print.

**Creativity** // Creativity is the original, fresh, and external expression of the imagination of the maker by using the medium to convey an idea, message or thought.

**Style** // Style is defined in a number of ways as it applies to a creative image. It might be defined by a specific genre or simply be recognizable as the characteristics of how a specific artist applies light to a subject. It can impact an image in a positive manner when the subject matter and the style are appropriate for each other, or it can have a negative effect when they are at odds.

**Composition** // Composition is important to the design of an image, bringing all of the visual elements together in concert to express the purpose of the image. Proper composition holds the viewer in the image and prompts the viewer to look where the creator intends. Effective composition can be pleasing or disturbing, depending on the intent of the image maker.

**Presentation** // Presentation affects an image by giving it a finished look. The mats and borders used, either physical or digital, should support and enhance the image, not distract from it.

**Color Balance** // Color Balance supplies harmony to an image. An image in which the tones work together, effectively supporting the image, can enhance its emotional appeal. Color balance is not always harmonious and can be used to evoke diverse feelings for effect.

**Center of Interest** // Center of Interest is the point or points on the image where the maker wants the viewer to stop as they view the image. There can be primary and secondary centers of interest.

Occasionally there will be no specific center of interest, when the entire scene collectively serves as the center of interest.

**Lighting** // Lighting—the use and control of light—refers to how dimension, shape and roundness are defined in an image. Whether the light applied to an image is manmade or natural, proper use of it should enhance an image.

**Subject Matter** // Subject Matter should always be appropriate to the story being told in an image.

**Technique** // Technique is the approach used to create the image. Printing, lighting, posing, capture, presentation media, and more are part of the technique applied to an image.

**Storytelling** // Storytelling refers to the image's ability to evoke imagination. One beautiful thing about art is that each viewer might collect his own message or read her own story in an image.

### <span id="page-9-0"></span>COMPETITION PRIZES AND AWARDS

Entries that score 80+ will receive digital printable merit certificates that will be sent to you after the competition.

An entry that scores:

80-84 Receives a Merit

85-89 Receives an Excellence Award

90-94 Receives a Superior Award

95-100 Receives a Exceptional Award

Every year, a member's top four scoring entries will contribute to their Degree of Excellence status.

The top 5 and equal scoring 5th entries of each category will be rejudged to determine the first, second and third place winner in a closed session.

An amazing list of sponsors, prizes and physical awards will be announced by PPN closer to the competition date.

## <span id="page-10-0"></span>CANCELLATION

If for any reason the competition or a part there of is not capable of running as planned, due to infection by computer virus, bugs, worms, trojan horses, denial of service attacks, tampering, unauthorized intervention, fraud, technical failures, or any other causes beyond the control of PPN that corrupt or affect the administration, security, fairness, integrity, or proper conduct of this competitio , PPN reserves the right, at their sole discretion, to disqualify any individual(s) who tamper with the entry process, and/or to cancel, terminate, modify, or suspend the competition. If PPN elects to cancel in whole or a portion of the competition, PPN will not retain any rights in the submitted photographs and will return the entry fees.